111年屏東縣公教聯合運動會-趣味競賽規程

- 比賽日期:111 年 11 月 11 日(星期五)
- 比賽地點:屏東縣立仁愛國小活動中心
- 壹、 承辦單位:屏東市仁愛國小
	- 校 長:鍾炳雄

總幹事:劉俊概

- 貳、比賽名稱
- 一、盤盤入網
	- (一)器材:哨子、碼表、飛盤、小欄架、飛盤投擲籃、接力棒、訓練繩梯。
	- (二)人數:每隊 8 至 10 人(男女不拘,含出賽 8 人、得加候補 2 人),

每單位 1 隊。

- (三)方法:
	- 1.採計時賽,以秒數最少隊伍為優勝。
	- 2.距離:場佈距離。
	- 3.比賽進行方式:
		- a. 參賽者手持接力棒,沿著規定路線雙腳連續跨跳過每一個小欄架,往下 一個關卡繼續比賽。
		- b.參賽者須拿起飛盤,並將 1 個飛盤擲入投擲籃網中,若未擲進籃網中則繼 續擲到進為止。
		- c.完成後,手持接力棒沿著繩梯路線跑回終點,將接力棒交給下一位(棒) 參賽者才可出發。
		- d.計算時間,全員到齊才停秒,秒數少者優勝。
		- e.競賽流程圖:

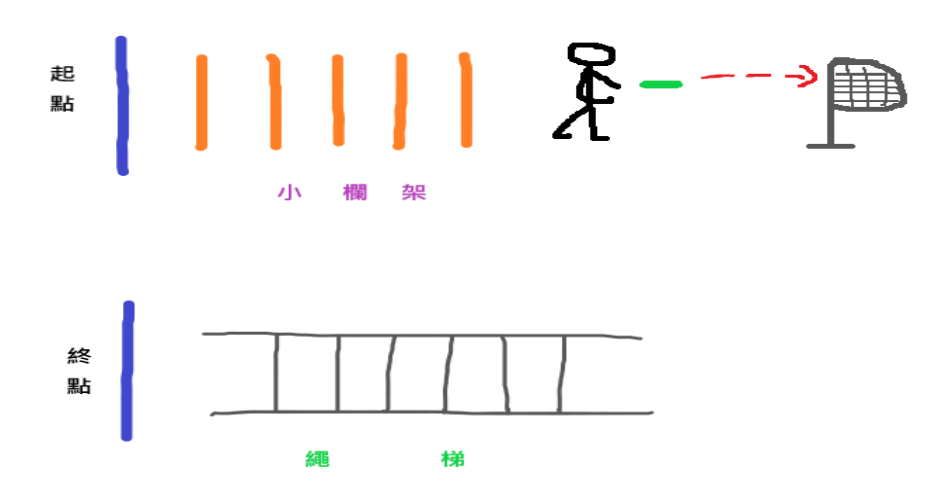

## 二、上下夾擊

- (一)器材:哨子、碼錶、置球車、排球、籃球、輪胎籃框、小角錐。
- (二)人數:每隊8至10人 (男女不拘,含出賽8人、得加候補2人),

每單位 1 隊。

- (三)方法:
	- 1.採計時賽,以秒數最少隊伍為優勝。
	- 2.距離:場佈距離。
	- 3.比賽進行方式:
		- a.參賽者雙腳夾排球、雙手夾籃球沿著規定路線連續繞過每一個角錐,往下 一個關卡繼續比賽。
		- b.參賽者須將手中籃球(1 顆),投入輪胎籃框中,若未投進則繼續投到進為 止。
		- c.完成後,雙腳夾排球沿著規定路線跑回終點,下一位參賽者才可出發。 d.計算時間,全員到齊才停秒,秒數少者優勝。
		- e.競賽流程圖:

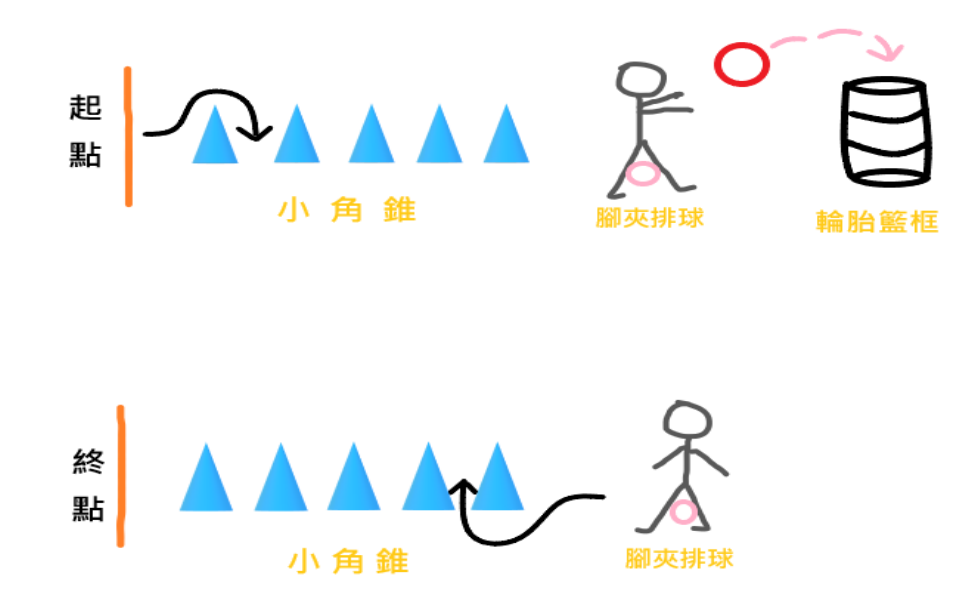

## 三、歡樂匹克球

 (一)器材:匹克球拍、匹克球、膠帶、三角錐、呼拉圈、學生桌、置球大籃子 (二)人數:每隊 8 至 10 人(男女不拘,含出賽 8 人、得加候補 2 人),

每單位 1 隊。

(三)方法:

- 1.採計時較少者優勝,若時間相同者以該隊女生較多方為優勝。
- 2.距離:往返各 10 公尺(全程 20 公尺)。

3.比賽進行方式:

- 全隊參與選手排縱隊,由每一位選手完成3個項目後,返回起點交給第二位 隊員,全隊完成後計時成績。
- A.第 1 關:發起線前搖呼拉圈 3 下,方為過關,跑向下一關。
- B. 第2關:持球拍匹克球通過4個交通錐體(約6公尺, 球掉地由掉落處拾 起再拍) 通過關線,方為過關,再跑向下一關。
- C. 第3關: 持球拍及球站在呼拉圈內, 將匹克球拍入2公尺後方大竹籃內,

方為過關。再跑回出發點,第二位選手才可出發,做同樣操作各關卡,以 此類推,至全部隊員完成後,計時停止。

d.競賽流程圖:

A 關 B 關 C 關 出發處 | ○------□ ◎ ◎ ◎ ◎ ◎ →-----○置球籃子  $2 \times R$  6  $\& R$  2  $\& R$ 

## 貳、報名與參賽

一、報名:每隊 8 至 10 人(男女不拘,含出賽 8 人、得加候補 2 人),每單位 1 隊。 二、參賽:

(一)成績決定:採計時方式。

(二)地點:仁愛國小活動中心。

三、報名表:如附件一

附件一

## 111 年屏東縣縣運暨公教聯合運動會-趣味競賽報名表

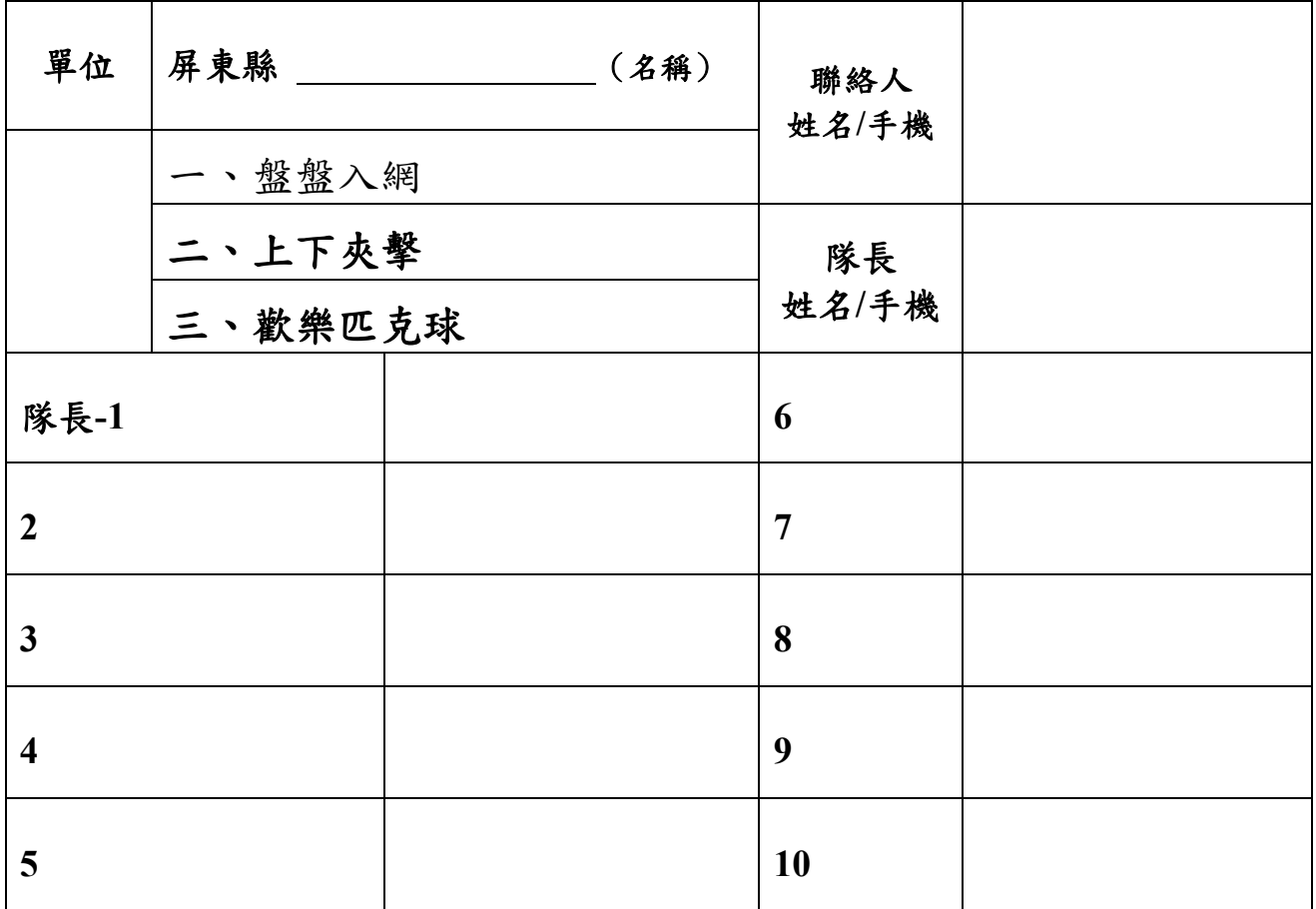

\*需至縣運網路報名系統填報才完成報名手續